## Mot de passe oublié

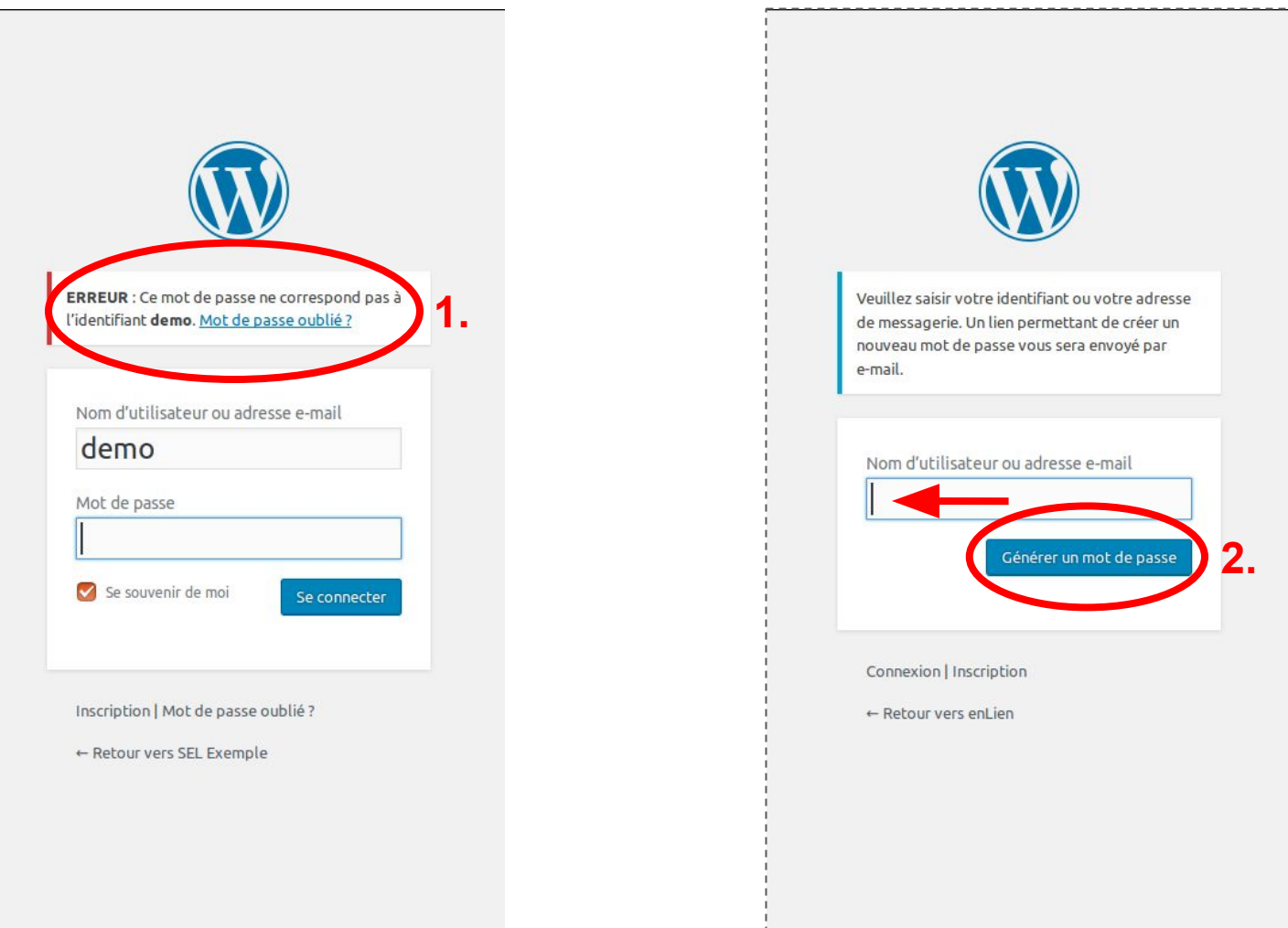

#### Choisir le mot de passe

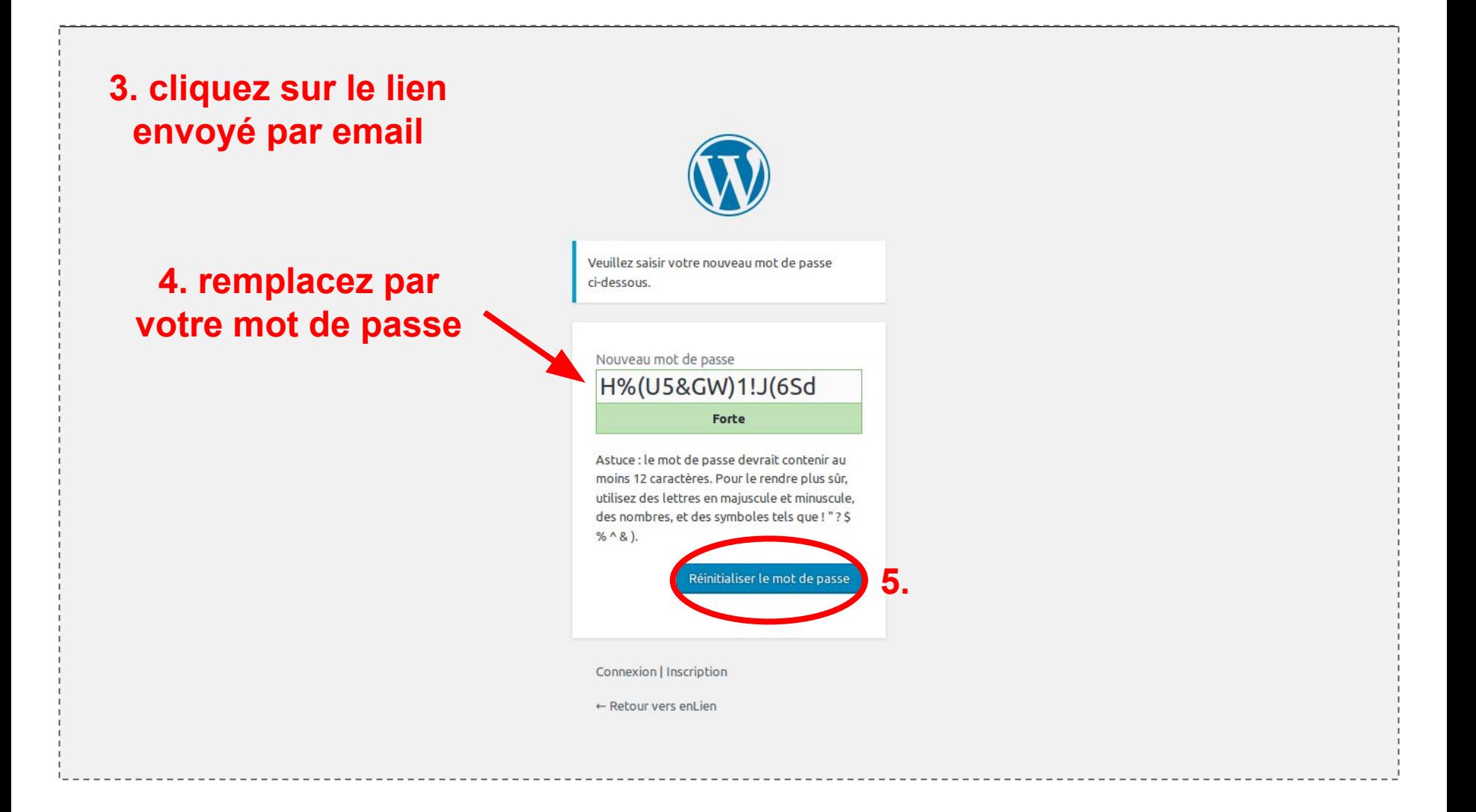

## **Modifier mon profil**

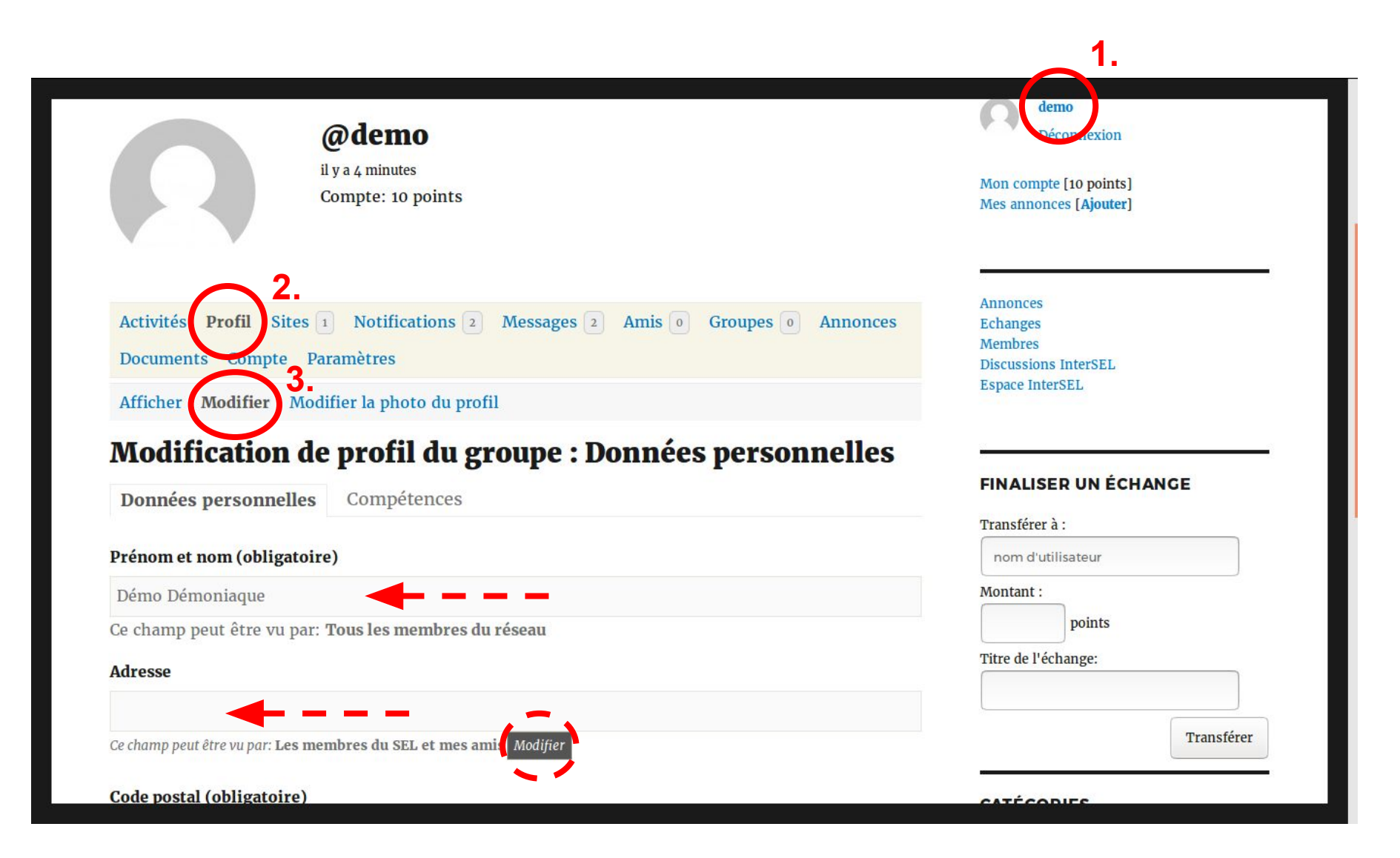

## **Modifier la photo du profil**

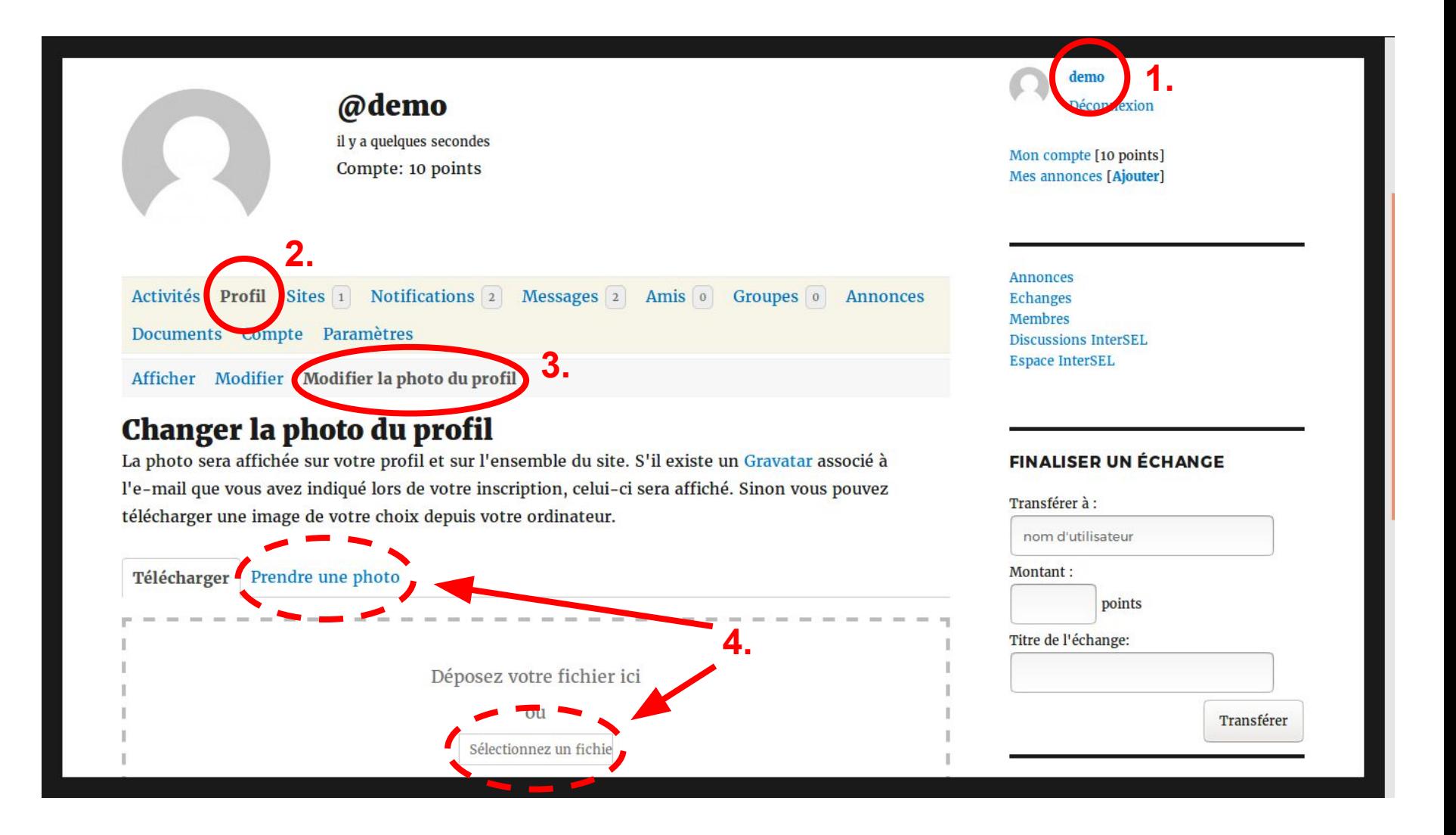

# Recadrer la photo du profil

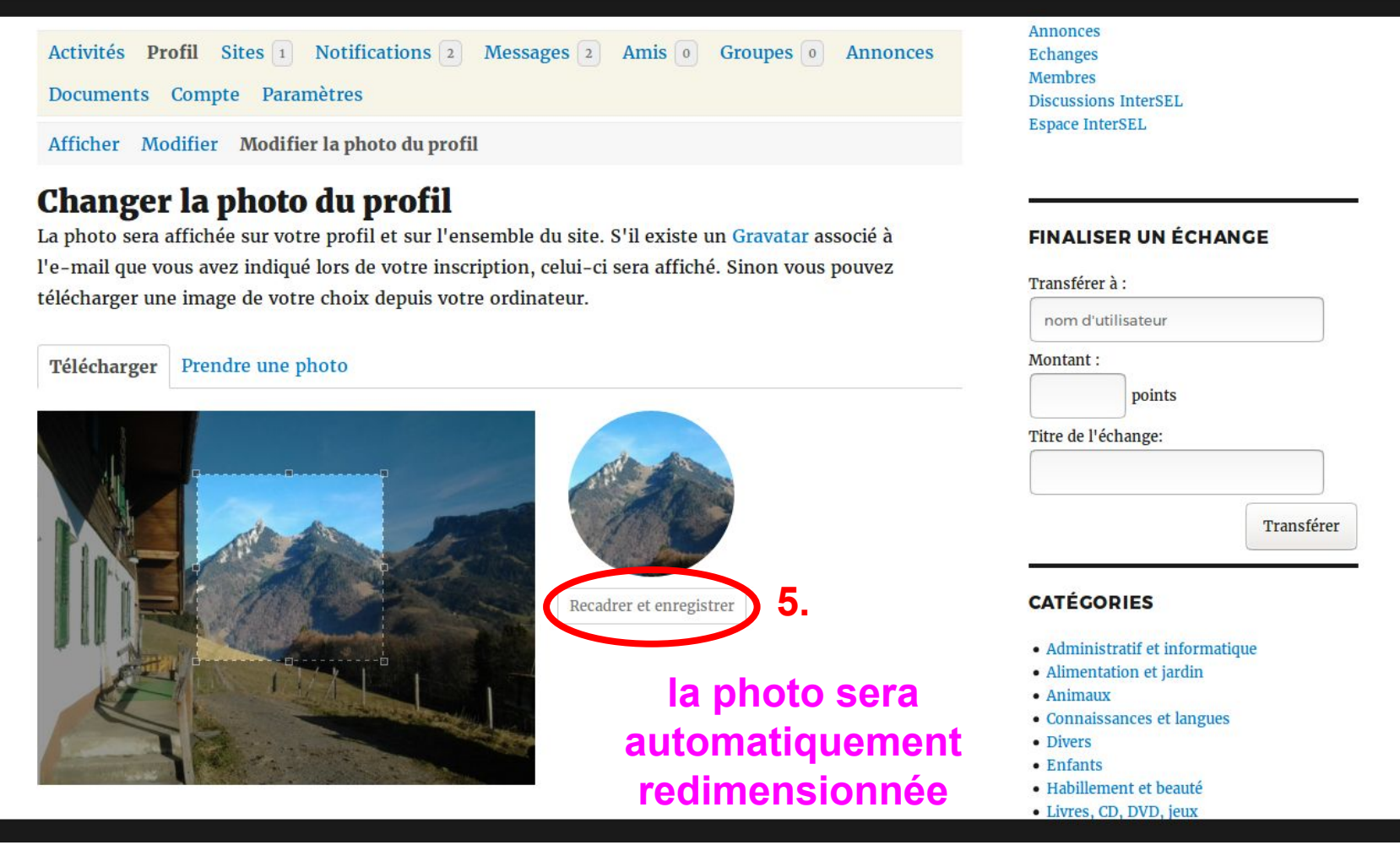

#### **Modifier mes paramètres**

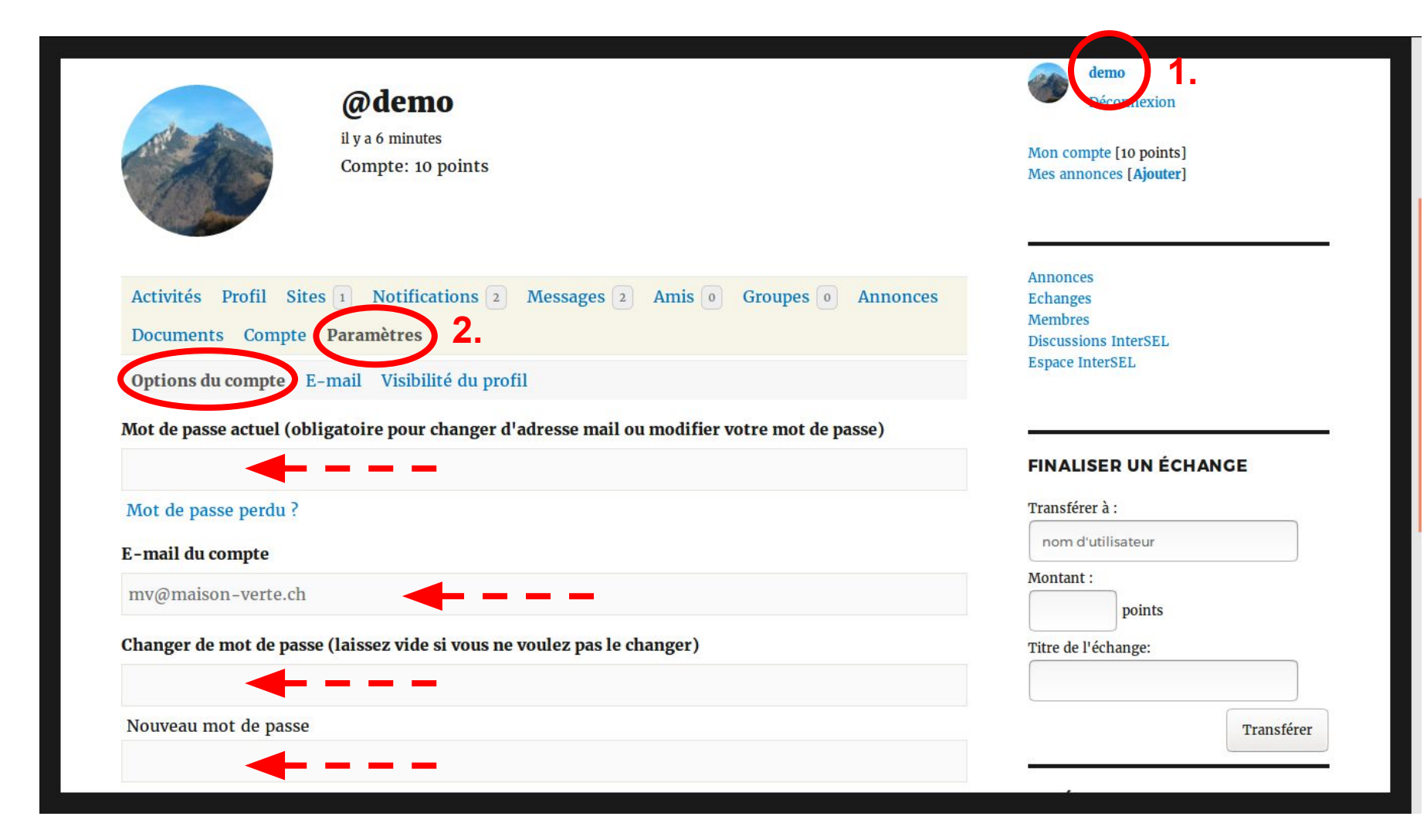

#### **Gérer les emails automatiques**

![](_page_6_Figure_1.jpeg)

#### Recevoir les annonces du SEL par email

#### **Groupes** Oui **Non** Un membre vous invite à rejoindre un groupe  $\bullet$  $\bigcirc$  $\bullet$  $\bigcirc$ Les informations sur ce groupe ont été mises à jour avec succès. Vous êtes promu au rang d'administrateur ou de modérateur d'un groupe.  $\bullet$  $\bigcirc$ Un membre désire rejoindre un groupe privé dont vous êtes l'administrateur.  $\bullet$  $\bigcirc$  $\bullet$  $\circ$ Votre demande pour rejoindre un groupe a été approuvée ou refusée.  $\bullet$  $\bigcirc$ Un membre a téléchargé un fichier dans un groupe dont vous faites partie. Un membre a téléchargé un fichier dans un groupe dont vous êtes  $\bullet$  $\bigcirc$ l'administrateur ou le modérateur

#### Nouvelles des groupes

Pour modifier les paramètres de courrier électronique de notification pour vos groupes, allez à Mes groupes et cliquez sur "Modifier" pour chaque groupe.

#### **Annonces** Oui Une nouvelle annonce a été publiée dans votre SEL

**Non** 

 $\bullet$ 

![](_page_7_Picture_6.jpeg)

• Connaissances et langues

- Divers
- $\bullet$  Enfants · Habillement et beauté
- 
- · Livres, CD, DVD, jeux
- Machines et outils
- Maison et ameublement
- $\bullet$  Musique
- Prêts
- Rencontres et loisirs
- · Santé et bien-être
- Services et artisanat
- Transports